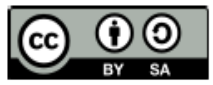

#### **STATISTIQUES**

### **1 Situation de départ**

Un professeur de maths se livre à une enquête auprès ses trente élèves de sa classe de 4<sup>ème</sup> à fin de recueillir des informations qui lui permettront d'établir des tableaux de données statistiques. Le questionnaire est composé de quelques questions dont l'une est la suivante :

#### *Combien as-tu de frère et sœur ?*

Voici les résultats pour cette question :

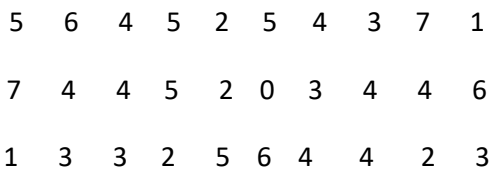

### **2 Vocabulaires**

- **Population statistiques** : les personnes ou objet sur lesquels l'enquête est faite :
- ⟹ Ici, la population statistique est *les élèves de la classe de quatrième* 
	- **Individu** : chaque élément de la population statistique,
- ⟹ *Ici l'individu est chacun des élèves interrogés*
	- **Effectif total** : le nombre total de la population statistiques
- ⇒ *Ici l'effectif total est 30* : nombre total des élèves de la classe de quatrième
	- **Caractère étudié** : ce sont les termes précisant l'objet de l'étude
- ⟹ Ici, le caractère étudié est *le nombre de frère et sœur*
	- **Modalités du caractère** : les différents réponses obtenus ou qu'il est possible d'obtenir
- $\Rightarrow$  Ici, les modalités sont : 0 ; 1 ; 2 ; 3 ; 4 ; 5 ; 6 ; 7
	- **Caractère qualitatif** : un caractère est dit qualitatif lorsque les réponses ne sont pas des nombres (Couleur, sports préféré, ….)
	- **Caractère quantitatif** : un caractère est dit quantitatif lorsque les réponses ne sont pas des nombres (Age, taille, poids, ……)

# **3 Classifications des données**

### 3.1 Tableaux des effectifs

On peut organiser les résultats et les représenter sous forme d'un tableau, appelé tableau des effectifs.

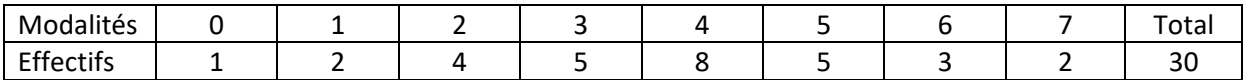

La somme des effectifs de chaque modalité est égale à l'effectif total

Exemple : l'effectif de la modalité 4 est 8, c'est-à-dire il y a 8 élèves ayant 4 frères et sœurs.

#### 3.2 Tableaux des fréquences

#### **Définition :**

On appelle fréquence d'une modalité, le quotient de l'effectif de la modalité par l'effectif total.

La somme des effectifs de chaque modalité est égale à l'effectif total, on en déduit que la somme des fréquences de chaque modalité est égale à 1.

$$
Féquence d'une modalité = \frac{effectif d'une modalité}{effectif total}
$$

**Exemple de tableau de fréquence :** 

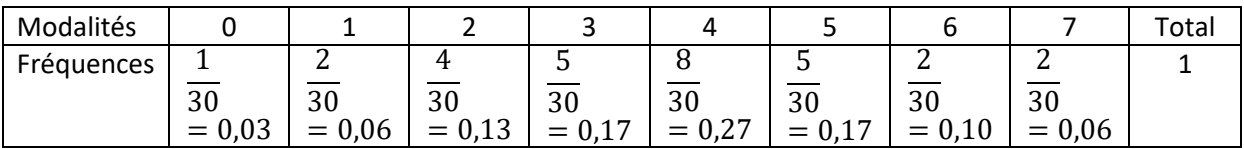

On peut aussi représenter une fréquence en pourcentage, en multipliant la fréquence par 100.

Féquence en pourcentage d'une modalité  $=\frac{effectif\ d'unemodalité}{cf\ c\ c\ c\ c\ c\ c\ c\ d}$  $\frac{200}{\text{effectif total}} \times 100$ 

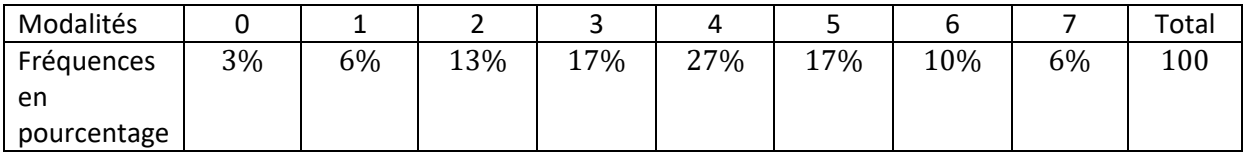

### **4 Traitement des données**

#### 4.1 La moyenne

Lorsqu'on connait le tableau des effectifs, on peut calculer la moyenne en procédant comme suit :

On calcule le produit de chaque modalité par son effectif ;

- $\bullet$  On calcule la somme  $S$  de tous ces produits
- $\bullet$  On calcule le quotient de  $S$  par l'effectif total

Exemple :

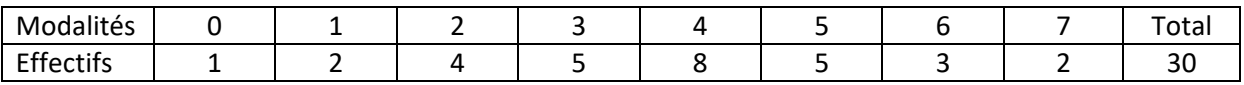

Etape 1 : Calcul des produits de chaque modalité par son effectif

 $0 \times 1 = 0$ ;  $1 \times 2 = 2$ ;  $2 \times 4 = 8$ ;  $3 \times 5 = 15$ ;  $4 \times 8 = 32$ ;  $5 \times 5 = 25$ ;  $6 \times 3$  $= 18$  ;  $7 \times 2 = 14$ 

Etape 2 : Calcul la somme  $S$  de tous ces produits

 $S = 0 + 2 + 8 + 15 + 32 + 25 + 18 + 14 = 104$ 

Etape 3 : Calcul de la moyenne : quotient de  $S$  par l'effectif total

$$
m = \frac{104}{30} = 3,47
$$

#### 4.2 Mode

Le mode est la modalité ayant le plus grand effectif.

Dans cet exemple, le mode est 4 car 8 est le plus grand des effectifs.

### **5 Diagrammes**

#### 5.1 Diagramme circulaires

Sur un disque, on peut représenter les effectifs de chaque modalité par des secteurs angulaires.

Ce sont des parties du disque déterminé par des angles au centre.

A chaque modalité, on associe un secteur tel que l'aire du secteur circulaire, et donc l'angle au centre, soit proportionnelle à l'effectif de la modalité représentée

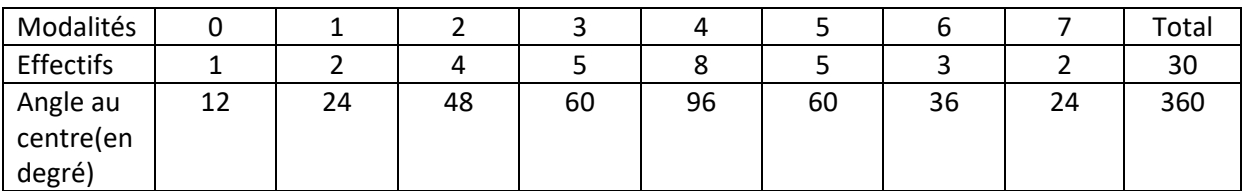

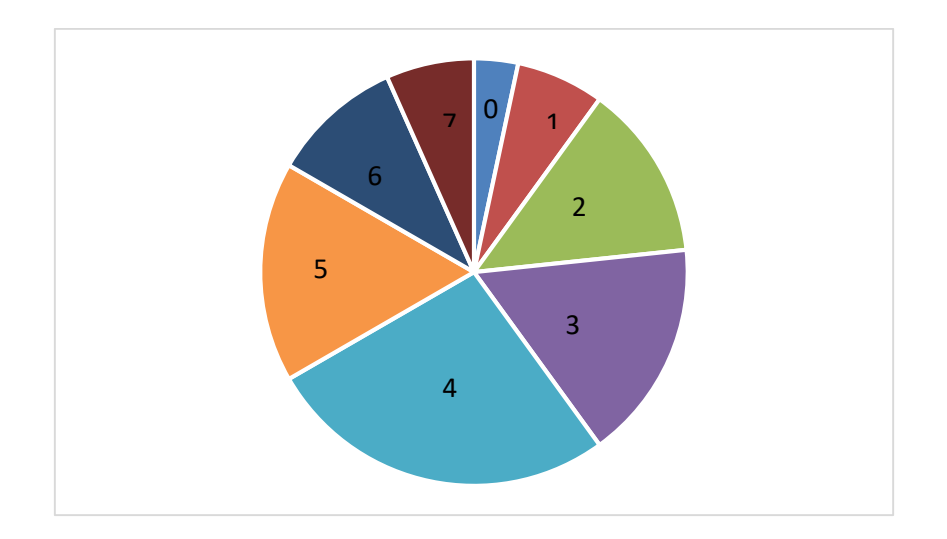

- Les nombres représentent les modalités
- Les secteurs colorés représentent les effectifs

# 5.2 Diagramme à bande

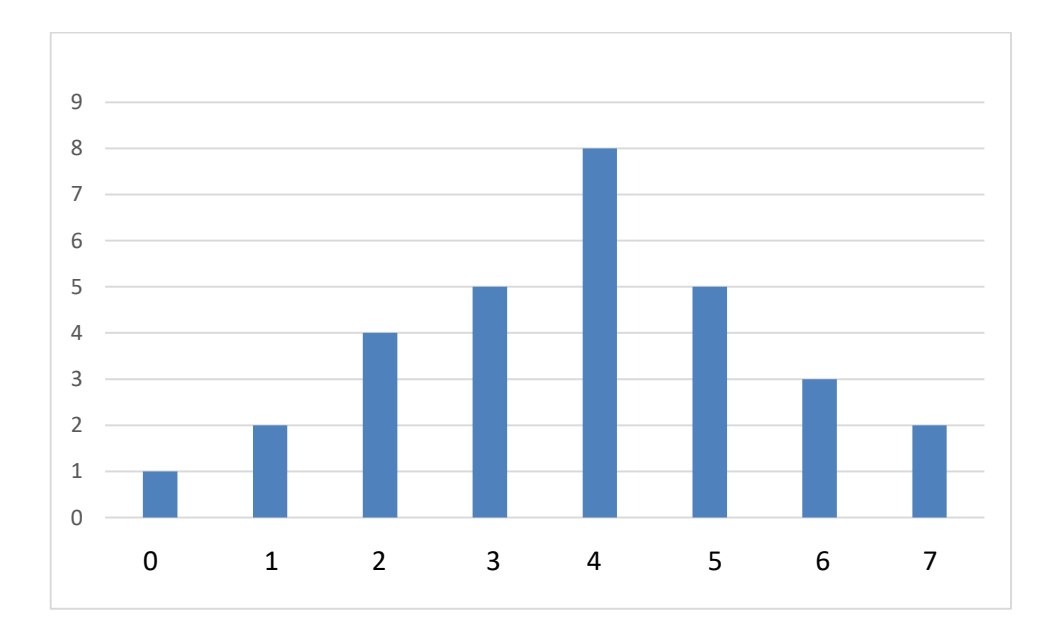

# 5.3 Diagramme en bâton

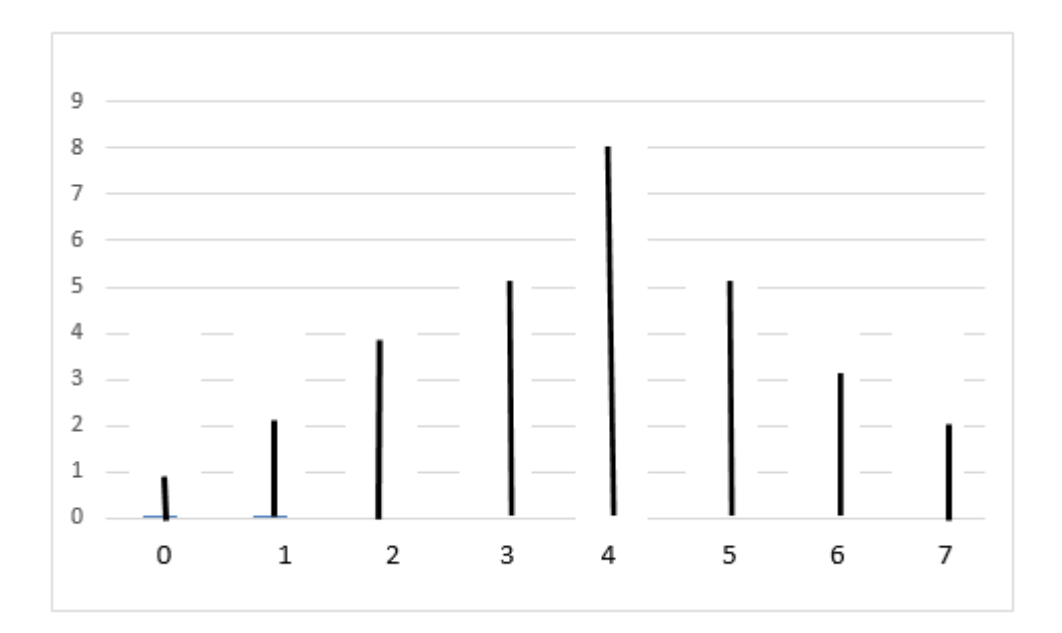